## **PARAMETRIZAÇÃO INVERSOR DE FREQUÊNCIA SINOVO SD200.** componentes industriais

PARA START EXTERNO É PRECISO ALTERAR O PARÂMETRO F00.01 APERTE "PROG", SELECIONE O PARÂMETRO F00.01, APERTE "ENTER", MUDE O PARÂMETRO PARA "1". APERTE UMA VEZ O "ENTER" PARA SALVAR E DUAS VEZES O "PROG" PARA VOLTAR A TELA PRINCIPAL.

NO INVERSOR, O START É FEITO LIGANDO "COM" PARA "DI1". O SINAL "COM" PASSA POR UM RELÉ E CHEGA EM "DI1", PARTINDO O INVERSOR. PARA GIRAR O MOTOR PARA O OUTRO SENTIDO, LIGAR "COM" PARA "DI2" PASSANDO O SINAL POR OUTRO RELÉ. CONFIGURAR O PARÂMETRO F05.02 MUDANDO O VALOR DE "4" PARA "2".

PARA CONTROLE EXTERNO DE VELOCIDADE É PRECISO ALTERAR O PARÂMETRO F00.06. APERTE "PROG" SELECIONE O PROGRAMA E ALTERE O VALOR DO PARÂMETRO DE "1" PARA "2".

O CONTROLE DE VELOCIDADE É FEITO LIGANDO "0-10VDC", QUE SAI DA PLACA CONTROLADORA, EM "AI1" E O "GND" DA CONTROLADORA NO "GND" DO INVERSOR.

SE O CONTROLE DE VELOCIDADE FOR FEITO ATRAVÉS DE UM POTENCIÔMETRO, "AI1" TERÁ QUE SER LIGADO NO COMUM DO POTENCIÔMETRO, UM DOS TERMINAIS DO POTENCIÔMETRO TERÁ QUE SER LIGADO EM "10V" DO INVERSOR E O OUTRO TERMINAL DO POTENCIÔMETRO TERÁ QUE SER LIGADO NO "GND" DO INVERSOR.

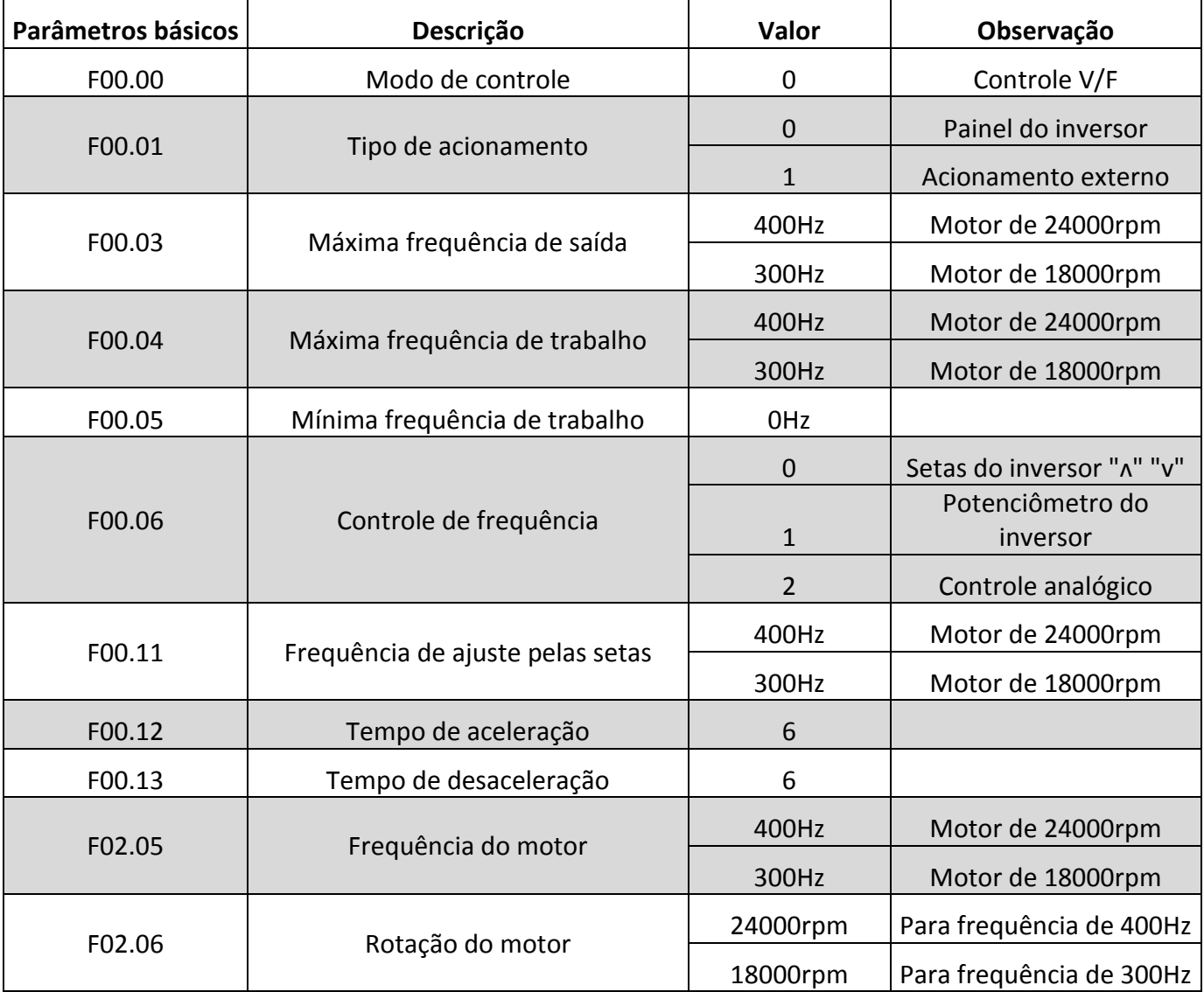